#### **MPE Exposure Formula:**

**S = ( P X G ) / ( 4 X π X d^2 )**

**where:**

**S = power density**

**P = transmitter conducted power in (mW)**

**G = antenna numeric gain**

**d = distance to radiation center (m) or (.02^2 ) = .020 m**

| 802.11b (2412 MHz)         |           |                |             |       |               |
|----------------------------|-----------|----------------|-------------|-------|---------------|
| Enter Data in Linear Units |           |                |             |       |               |
| Gain =                     | 1.62      | <b>Numeric</b> |             | 2.1   | dBi           |
| Power =                    | 34        | mW             |             | 15.3  | dBm           |
| $F$ requency =             | 2412      | <b>MHz</b>     |             |       | 1.000 mW/cm^2 |
| Cable Loss =               | 0         | dB             |             |       |               |
| $IEIRP =$                  | 54.95     | mW             |             | 54.95 | mW            |
| $R (cm) =$                 | 2.0911976 |                | $S(20cm) =$ |       | 0.011         |

**802.11b (2437 MHz)**

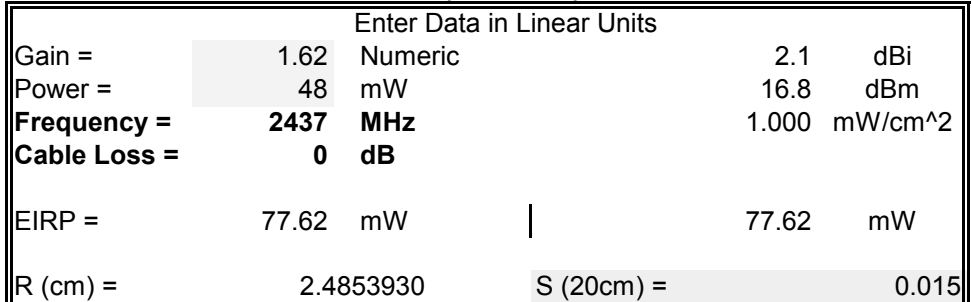

#### **802.11b (2462 MHz)**

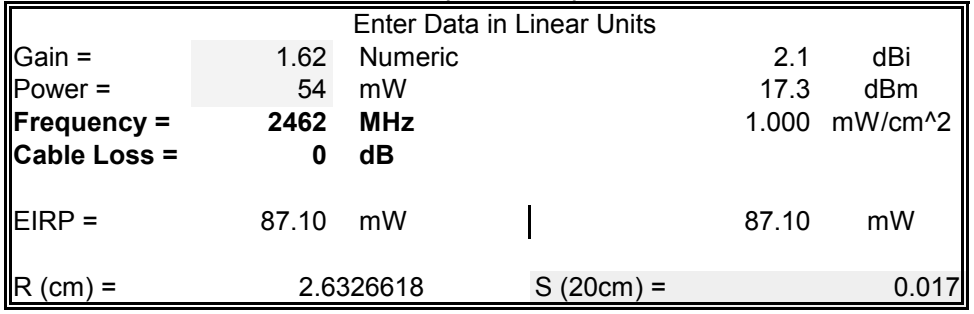

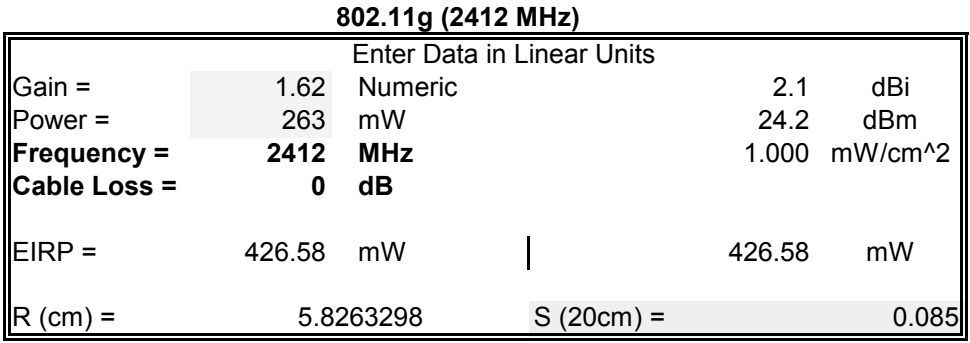

# **802.11g (2437 MHz)**

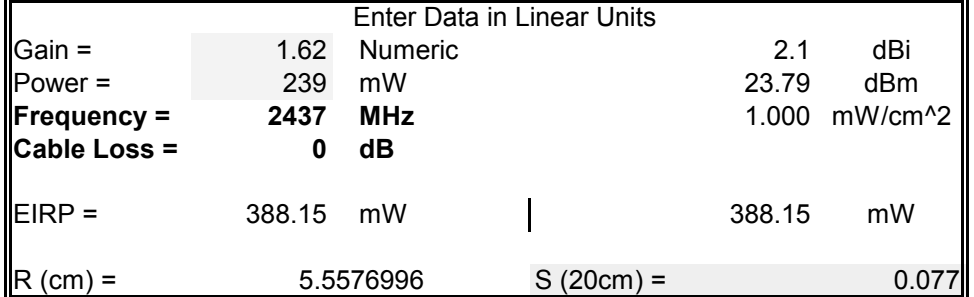

## **802.11g (2462 MHz)**

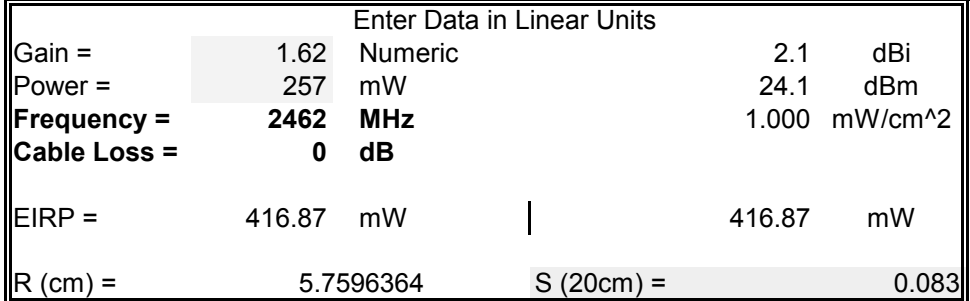

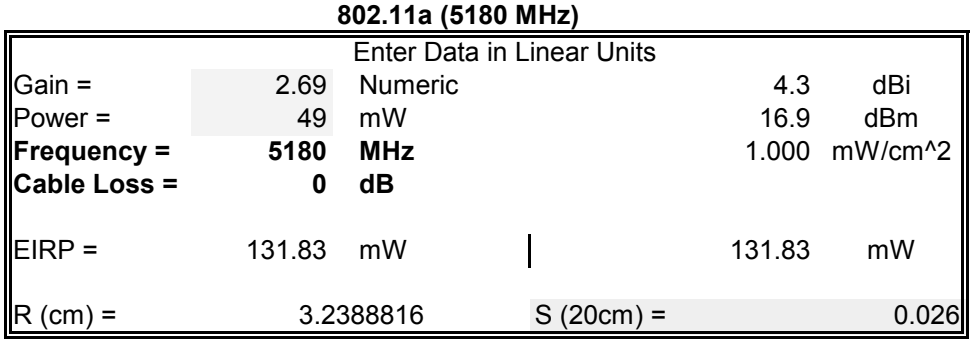

# **802.11a (5260 MHz)**

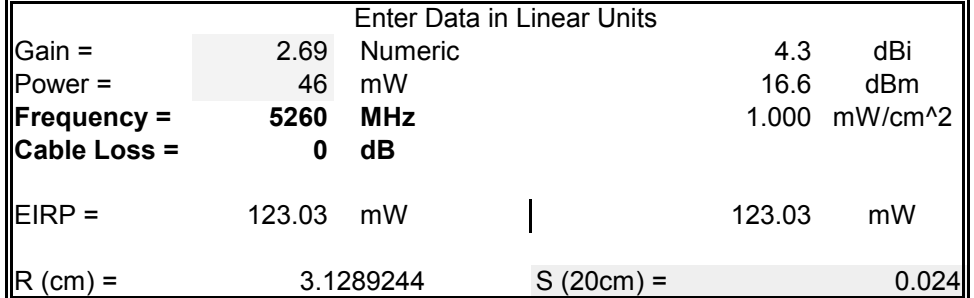

## **802.11a (5320 MHz)**

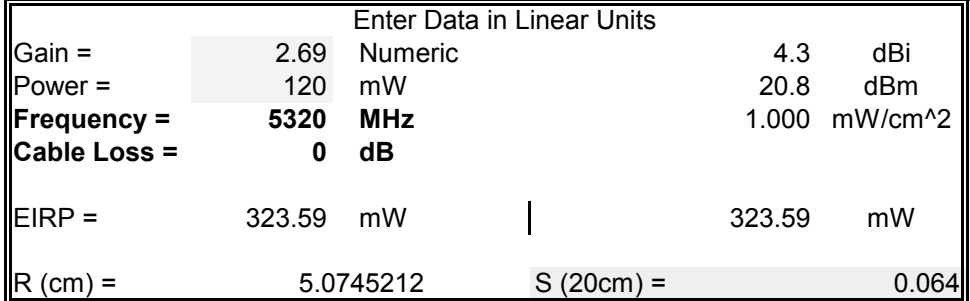

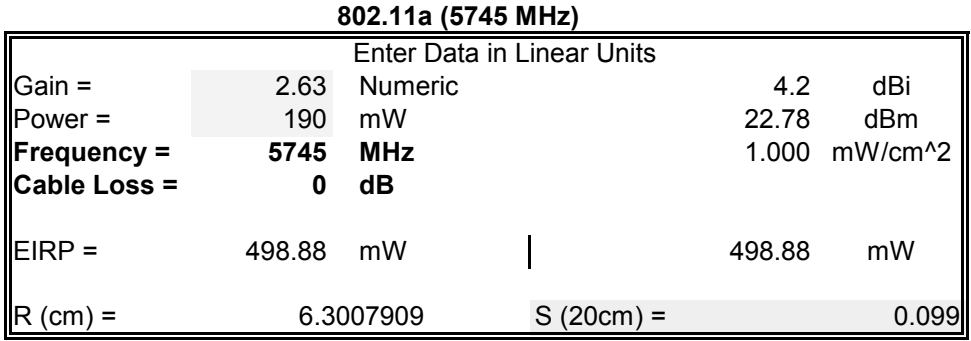

# **802.11a (5785 MHz)8**

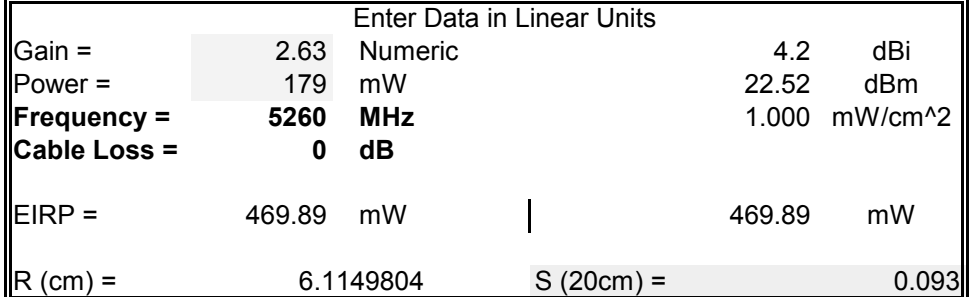

## **802.11a (5825 MHz)**

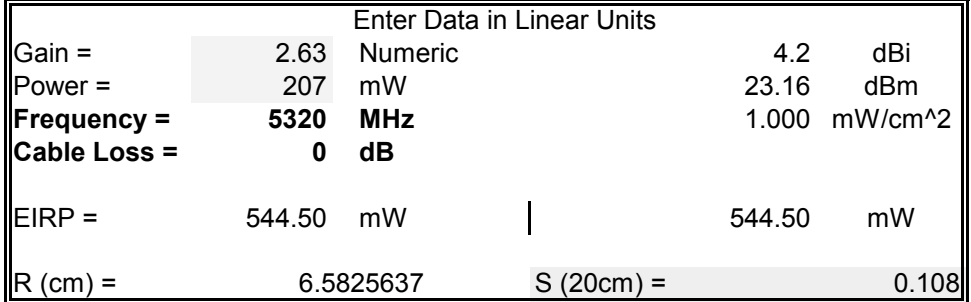